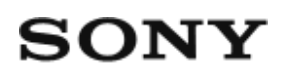

# Vision Exchange PEQ-C100/PEQ-C130/PES-C10

### **[Output of User Device Audio from Main Unit or Pod \(macOS only\)](#page-0-0) [1]**

## <span id="page-0-0"></span>**Output of User Device Audio from Main Unit or Pod (macOS only)**

macOS user devices must be configured beforehand to output audio played on the user device from the main unit or a Pod (audio mirroring).

#### **Note**

- Audio mirroring from macOS is supported in Vision Exchange version 1.3 and later.
- This function uses "Soundflower" third-party software for which security vulnerabilities may arise. Take appropriate actions, such as applying updates.
- Due to the nature of third party software, it may be discontinued without notice, or OS updates may cause it to stop functioning properly.
- Only macOS Sierra is currently supported (as of November, 2019).
- Sony will not be liable for any damages of any kind resulting from security or operational problems caused by the use of Soundflower.
- **Access the following URL in a web browser on a user device, and download the Soundflower disk image (.dmg file). 1**

URL: <https://github.com/mattingalls/Soundflower/releases>

- **Double-click the downloaded .dmg file to mount the disk image, 2 then double-click the .pkg package file.**
- **Follow the device instructions to install Soundflower on the user device. 3**

**Note**

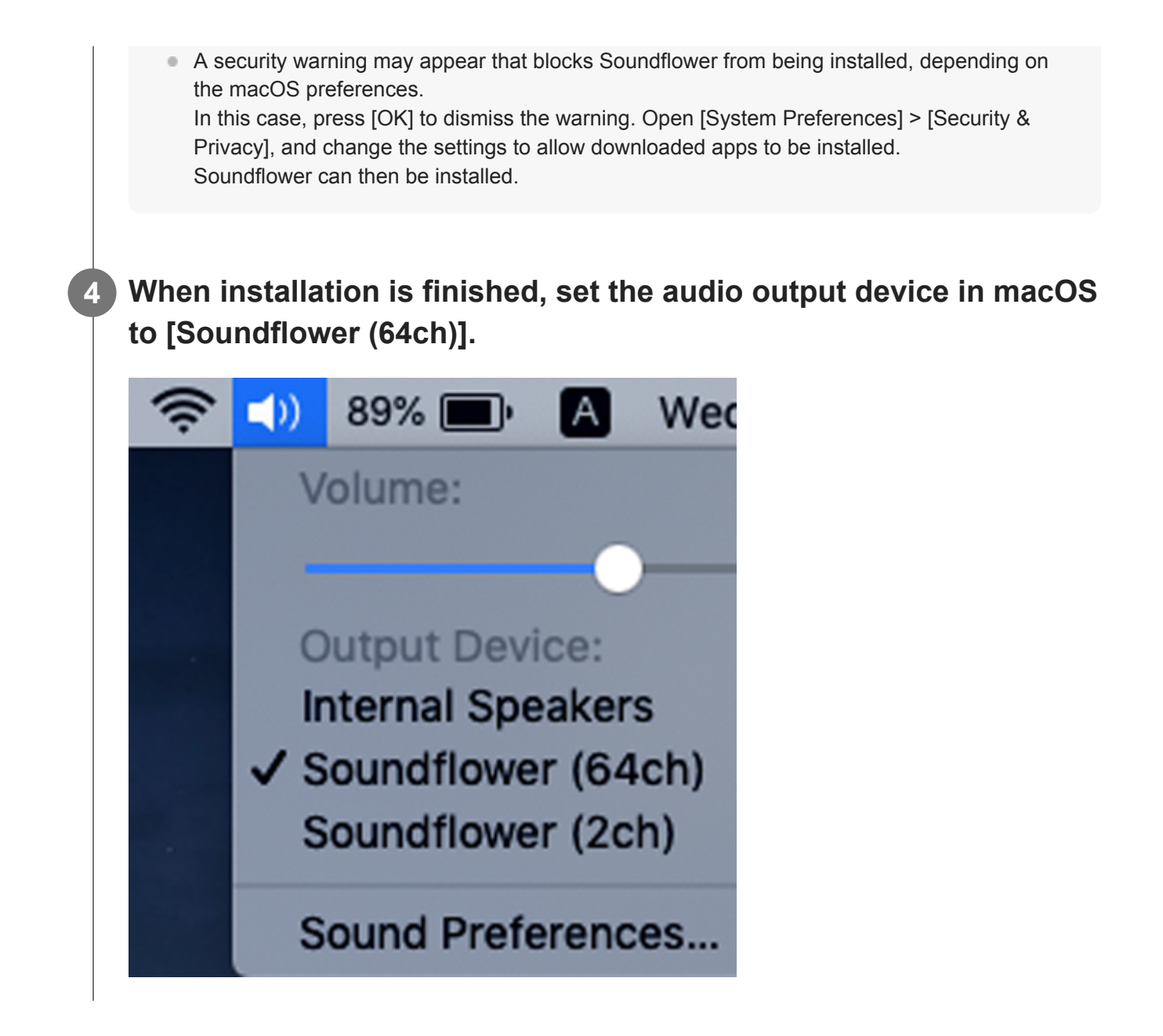

### **Note**

Normal operation may not occur when [Soundflower (2ch)] is set as the audio output device.